## **OnStage: QRC for students**

## **Dossier screen**

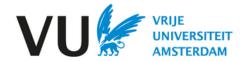

## **Dossier screen**

Click on the dossier in the main menu to open the dossier screen

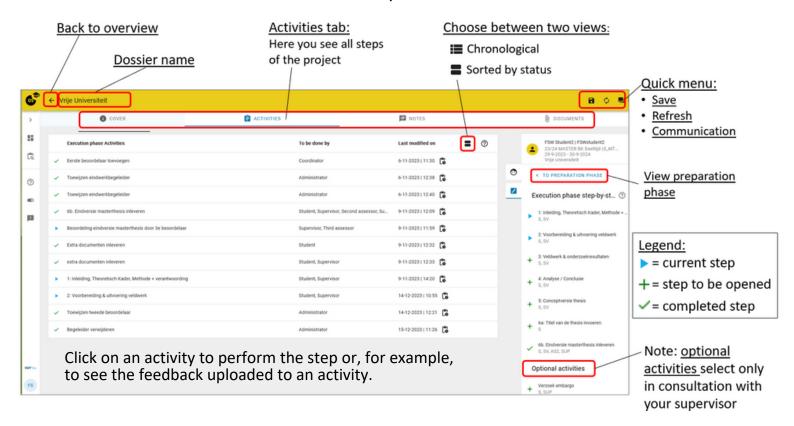

## View sorted by status

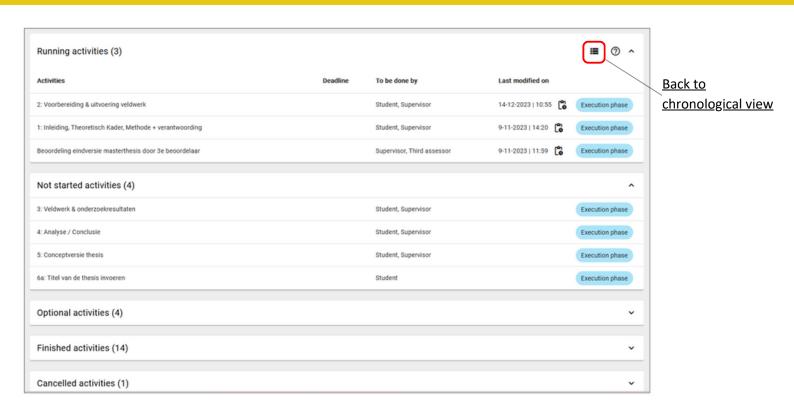